#### Attachment 5

# **Tool Kit for Development Application Information**

When a Development Application (**DA**) is lodged with the Central Coast Council (**CCC**) and you believe you will be affected you can undertake the following.

#### Step 1. Look up the Central Coast Council's website

The CCC website can be accessed via https://www.centralcoast.nsw.gov.au

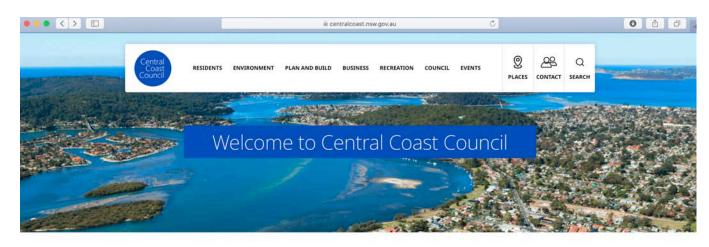

I want to

The front page of the web site should appear like the above screen shoot

### Step 2. Go to the Plan and Build heading

Move your computer interface or cursor over the heading PLAN AND BUILD which will open a drop-down menu

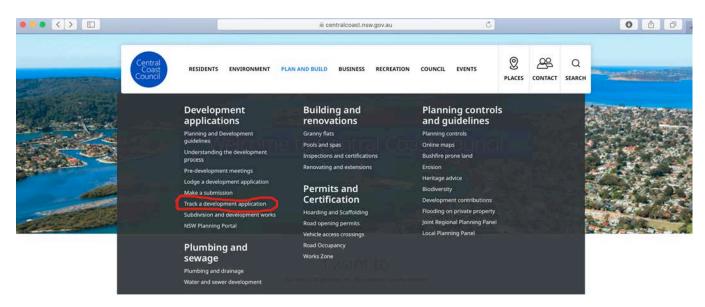

When you have opened the drop-down menu move your computer interface or cursor over the heading 'Track a development application' which is outlined in red.

## Step 3. Open the Track a Development Application

Clicking on the 'Track a Development Application' will open the following

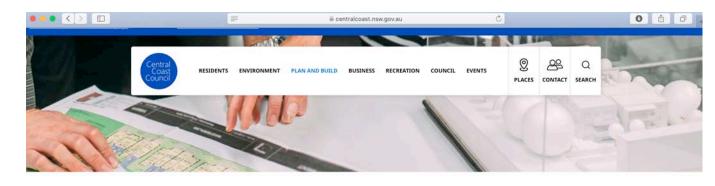

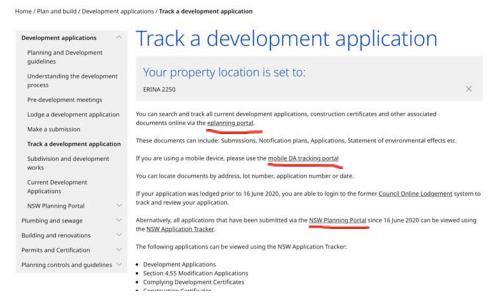

On this page you will observe that you can access a DA three (3) ways using either the

- eplanning portal;
- · mobile DA tracking portal; or
- NSW Planning Portal

If you choose to use the eplanning portal or mobile DA tracking portal it is essential to set your property location via the post code. This is because the data base of the CCC, is split into the former Gosford and Wyong local government areas.

#### Step 4. Using the eplanning portal

This page has been automatically set to search the data base via a DA number. If you know the DA number – enter the application number in the search box.

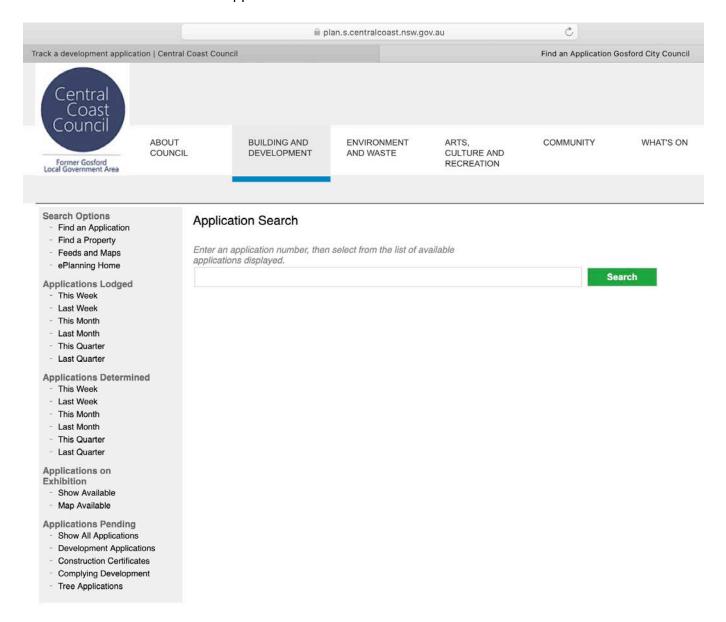

Alternatively, if you do not know the application number you will observe on the left-hand side there are a multiple option on how to access information. By clicking onto any one of the options will open a unique screen.

Once you open the unique screen just following the instructions such as entering the street address or if you open the map option clicking onto a locality.

#### Step 5. Accessing information linked to specific DAs

In the following example the <u>Applications on Exhibition</u> option has been clicked to locate the DAs that are currently on exhibition.

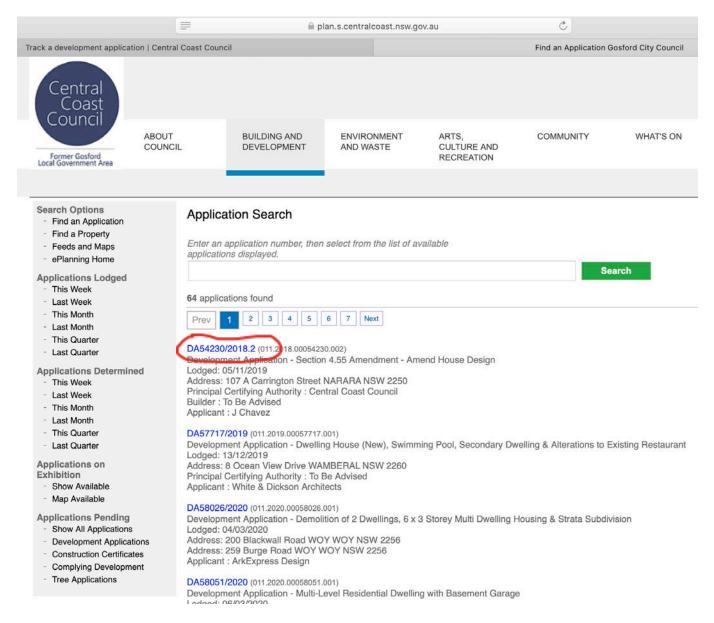

As you can see on the 14 July 2020 there were 64 DAs on exhibition in the former Gosford Local Government Area.

By clicking onto the blue text will open a link to the information held by Council.

#### Step 6. Information available

Clicking onto the blue text for <u>DA 54230/2018.2</u> in the previous screen opens the specific information retained by Council for this DA.

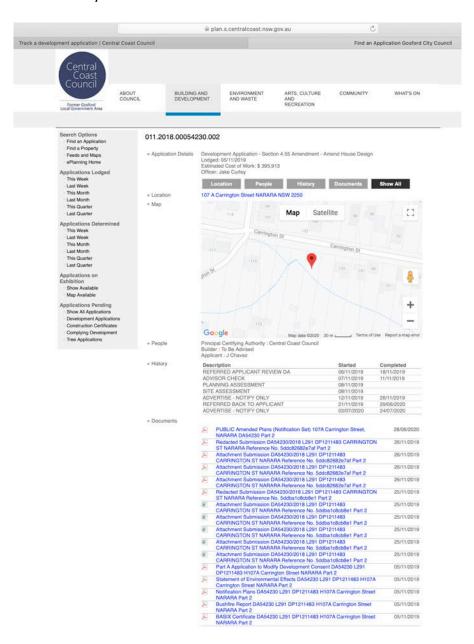

By clicking onto any of the blue texts will open the documents that Council retains relating to the DA.

One of the most informative documents relating to any DA is either the Statement of Environmental Effects (SEE) or Environmental Impact Statement (EIS). An EIS is lodged only if the application is classified as 'designated development' at all other times the informative document will be a SEE.

#### Step 7. What information is within the SEE or EIS

The SEE or EIS will provide an explanation of the proposal and provide a set of plans or drawings of what is being proposed. The SEE or EIS is legally required to tell you how the development may potential impact upon the social and natural environmental along with setting out all how it addresses any *State Environmental Planning Policies, Local Environmental Plans* or *Development Control Plans*.

Reading the SEE or EIS can be confusing as they are complex documents containing many drawings, plans and may refer to specialist consultant reports.

After you have reviewed the SEE or EIS if you wish to express an opinion you can lodge a submission.

## Step 8. Making a submission

Return to Step 2 and place your computer interface or cursor over the heading PLAN AND BUILD

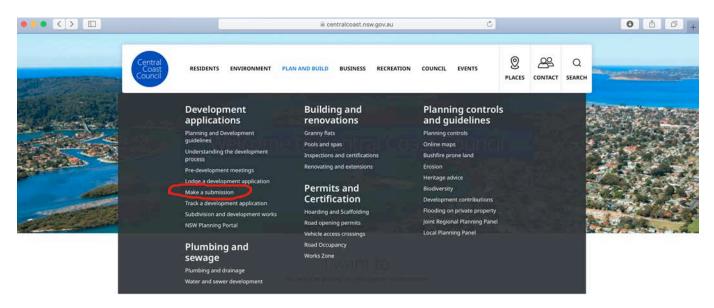

This time on the drop-down menu go to 'Make a submission'

Didn't forget you must set a property location by entering the postcode. This enables you to link making a submission in the former Gosford and Wyong local government areas.

Although the two former Councils were amalgamated in 2016, as at August 2020 there remains two different procedures in lodging a submission depending upon whether the DA is in the former Gosford or Wyong area.

Step 9 & Step 10 - Sets out the procedure for lodging a submission in the former Gosford

Step 11 & Step 12 - Sets out the procedure for lodging a submission in the former Wyong

#### Step 9. Lodging a submission in the former Gosford area

Once you have opened making a submission the following page will open. This page sets out and provides a Guide to help you prepare your submission. The easiest way to lodge a submission is via the online submission form.

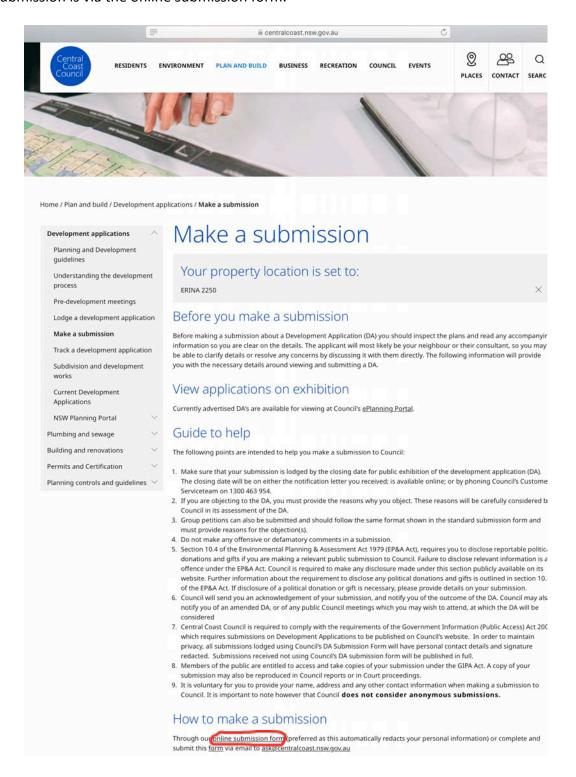

#### Step 10. Online submission form in the former Gosford area

If you follow the online submission procedure it will automatically insert DA number, Applicant and description of proposal plus a space to insert comments or add a separate written file. If you choose to attach a written file or photos the written file and photos must be submitted in either a JPG or PDF. No other software format is accepted via the Online form.

If your written document or photos cannot be submitted in either a JPG or PDF you can submit your submission via an email using the email address of <a href="mailto:ask@centralcoast.nsw.gov.au">ask@centralcoast.nsw.gov.au</a> and include the DA number in the subject heading.

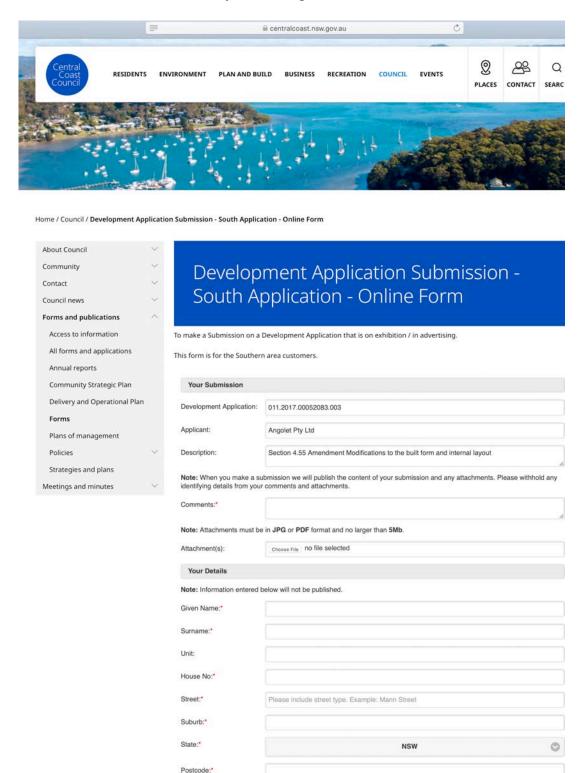

#### Step 11. Lodging a submission in the former Wyong area

Once you have opened making a submission the following page will open. This page sets out and provides a Guide to help you prepare your submission. The only way to lodge a submission is to complete a form and submit the form via an email to <a href="mailto:ask@centralcoast.nsw.gov.au">ask@centralcoast.nsw.gov.au</a>

Place your computer interface or cursor over the underlined word form

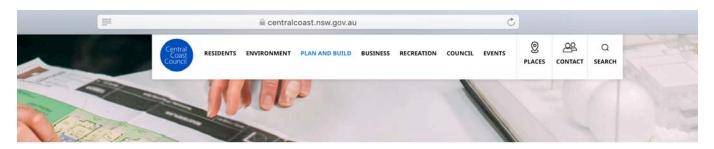

Home / Plan and build / Development applications / Make a submission Make a submission Development applications Planning and Development Your property location is set to: Understanding the development WYONG CREEK 2259 Pre-development meetings Before you make a submission Lodge a development application Before making a submission about a Development Application (DA) you should inspect the plans and read any accompanying information so you are clear on the details. The applicant will most likely be your neighbour or their consultant, so you may be able to clarify details or resolve any concerns by discussing it with them directly. The following information will provide Make a submission Track a development application you with the necessary details around viewing and submitting a DA. Subdivision and development View applications on exhibition Current Development You can search and track all current development applications, construction certificates and other associated Applications documents online via the eplanning portal NSW Planning Portal Public exhibition items can be reviewed and submissions made through Your Voice Our Coast. Plumbing and sewage Guide to help Building and renovations The following points are intended to help you make a submission to Council: Make sure that your submission is lodged by the closing date for public exhibition of the development application (DA).
 The closing date will be on either the notification letter you received; is available online; or by phoning Council's Custom Serviceteam on 1300 463 954. 2. If you are objecting to the DA, you must provide the reasons why you object. These reasons will be carefully considered by Council in its assessment of the DA.

3. Group petitions can also be submitted and should follow the same format shown in the standard submission form and must provide reasons for the objection(s). 4. Do not make any offensive or defamatory comments in a submission.

5. Section 10.4 of the Environmental Planning & Assessment Act 1979 (EP&A Act), requires you to disclose reportable political donations and gifts if you are making a relevant public submission to Council. Failure to disclose relevant information is an offence under the EPBA. Act. Council is required to make any disclosure made under this section publicly available on its website. Further information about the requirement to disclose any political donations and gifts is outlined in section 10. of the EPBA Act. If disclosure of a political donation or gift is necessary, <u>Political disclosures form</u> can be completed and lodged with your submission. Alternatively, you may make your disclosure on your submission.

6. Council will send you an acknowledgement of your submission, and notify you of the outcome of the DA. Council may also notify you of an amended DA, or of any public Council meetings which you may wish to attend, at which the DA will be Central Coast Council is required to comply with the requirements of the Government Information (Public Access) Act 2009
which requires submissions on Development Applications to be published on Council's website. In order to maintain
privacy, all submissions lodged using Council's DA Submission Form will have personal contact details and signature privacy, all submissions lodged using Council's DA Submission Form will have personal conduct details and signature redacted. Submissions received not using Council's DA submission form will be published in full.

8. Members of the public are entitled to access and take copies of your submission under the GIPA Act. A copy of your submission may also be reproduced in Council reports or in Court proceedings.

9. It is voluntary for you to provide your name, address and any other contact information when making a submission to Council. It is important to note however that Council does not consider anonymous submissions. How to make a submission Complete and submit this form via email to ask@centralcoast.nsw.gov.au

## Step 12. Submission form for the former Wyong area

Complete the submission form and email to  $\underline{ask@centralcoast.nsw.gov.au}$  include the DA number in the subject heading.

| YOUR CONTACT DETAILS  Ime / Organisation  Idress:    POLITICAL DONATIONS AND GIFTS                                                                                                    | A Number  YOUR CONTACT DETAILS  ame / Organisation  didress:    POLITICAL DONATIONS AND GIFTS                                                                                                    | 2. YOUR CONTACT DETAILS  Name / Organisation  Address:    Phone:                                                                                                    |
|----------------------------------------------------------------------------------------------------|----------------------------------------------------------------------------------------------------|----------------------------------------------------------------------------------------------------|
| YOUR CONTACT DETAILS  Ime / Organisation  Idress:    POLITICAL DONATIONS AND GIFTS                                                                                                    | Average and the second of the Environmental Planning & Assessment Act 1979 for further information in this regard)  Make sure that your submission is lodged by the closing date for public exhibition of the development application (DA). The closing date will be on either the notification letter you received, is available online, or by phoning Council's Customer Service team on 4350 5555.  If you are objecting to the DA, you must provide the reasons why you object. These reasons will be carefully considered by Council in its assessment of the DA.  On ont make any offensive or defamatory comments in a submission.  Section 10.4 of the Environmental Planning & Assessment Act 1979 (EP&A Act), requires you to disclose reportable political donations and gifts if you are which are the submission of Council is failure to disclose reportable political donations and gifts if you are requirement to disclose are you political donations and gifts if you are requirement to disclose are yo political donations and gifts if you are which are the EP&A Act. It is required to make any disclosure made under this section publicly available on its website. Further information about the requirement to disclose are pypolitical donations and gifts if you are making a relevant public submission to Council. Failure to disclose reformat information is an offence under the EP&A Act. Oursell is required to make any disclosure made under this section publicly available on its website. Further information about the requirement to disclose are pypolitical donations and gifts if you are making a relevant meetings which you may wish to attend, at which the DA will be considered in accordance with the provisions of the Government Information (Public Access) Act 2009 (GIPA Act.). Council will place any unbulission you make on its website with the exception of your submission under the GIPA Act. A copy of your submission under the GIPA Act. A copy of your submission under the GIPA Act. A copy of your submission to the house of the public are entitled                | Address:    Phone:                                                                                                    |
| Ideas:    POLITICAL DONATIONS AND GIFTS                                                                                                    | ddress:    POLITICAL DONATIONS AND GIFTS                                                                                                    | Address:    Point   Email:                                                                                                    |
| POLITICAL DONATIONS AND GIFTS  Have you, or has any person associated with you, made a political donation or gift to a Councill or or Council employee within the last two years? (Please refer to section 147 of the Environmental Planning & Assessment Act 1979 for further information in this regard)  SIGNATURE  GUIDE TO MAKING A SUBMISSION (For further information on making a submission, refer to Council's website)  Make sure that your submission is lodged by the closing date for public exhibition of the development application (DA). The closing date will be on either the notification letter you received; is available online; or by phoning Council's Customer Service team on 4350 5555.  If you are objecting to the DA, you must provide the reasons why you object. These reasons will be carefully considered by Council in its assessment of the DA. Group petitions can also be submitted and should follow the same format shown in the standard submission form and must provide reasons for the objection(s).  Do not make any offensive or defamatory comments in a submission.  Section 10.4 of the Environmental Planning & Assessment Act 1379 (EP&A Act), requires you to disclose reportable political donations and gifts if you are making ar relevant public submission to Council. Failure to disclose relevant information is an offence under the EP&A Act. Council is required to make any disclosure made under this section publicly available on its website. Further information about the requirement to disclose any political donations and gifts is outlined in section 10.4 of the EP&A Act. If disclosure of a political donation or gift is necessary, please provide details on your submission will be provisioned to a mended DA, or of any public Council meetings which you may wish to attend, at which the DA will be considered in accordance with the provisions of the Government Information (Public Access) Act 2009 (Gliph Act), Council will place any submission you make on its website with the exception of your address, email address and tele | POLITICAL DONATIONS AND GIFTS  Have you, or has any person associated with you, made a political donation or gift to a Councillor or Council employee within the last two years? (Please refer to section 147 of the Environmental Planning & Assessment Act 1979 for further information in this regard)  SIGNATURE  gnature  Date    J                                                                                                    | Phone: Email:  3. POLITICAL DONATIONS AND GIFTS  Have you, or has any person associated with you, made a political donation or gift to a Councillor or Council employee within the last two years? (Please refer to section 147 of the Environmental Planning & Assessment Act 1979 for further information in this regard)  4. SIGNATURE  Signature  Date  Date  J  J  Make sure that your submission is lodged by the closing date for public exhibition of the development application (DA). The closing date will be on either the notification letter you received; is available online; or by phoning Council's Customer Sentem on 4350 5555.  If you are objecting to the DA, you must provide the reasons why you object. These reasons will be carefully considered by Counit is assessment of the DA.  Group petitions can also be submitted and should follow the same format shown in the standard submission form and must preasons for the objection(s).  Do not make any offensive or defamatory comments in a submission.  Section 10.4 of the Environmental Planning & Assessment Act 1979 (EP&A Act), requires you to disclose reportable political donations and gift if you are making a relevant public submission to Council. Failure to disclose relevant information about the requirement to disclose any political donations and gifts is outlined in section 10.4 of the EP&A Act. Uncil is required to make any disclosure made under this section publicly availables its website. Furth information about the requirement to disclose any political donations and gifts is outlined in section 10.4 of the EP&A Act. If disclosure of a political donation or gift is necessary, please provide details on your submission.  Council will send you an acknowledgement of your submission, and notify you of the outcome of the DA. Council may also not you of an amended DA, or of any public Council meetings which you may wish to attend, at which the DA will be considered. In accordance with the provisions of the Government Information (Public Access) Act 2009 (GIPA Act). Council w |
| POLITICAL DONATIONS AND GIFTS  Have you, or has any person associated with you, made a political donation or gift to a Councillor or Council employee within the last two years?  (Please refer to section 147 of the Environmental Planning & Assessment Act 1979 for further information in this regard)  SIGNATURE  gnature  Date  J  J  GUIDE TO MAKING A SUBMISSION (For Further Information on making a submission, refer to Council's websito)  Make sure that your submission is lodged by the closing date for public exhibition of the development application (DA). The closing date will be on either the notification letter you received; is available online; or by phoning Council's Customer Service team on 4350 5555.  If you are objecting to the DA, you must provide the reasons why you object. These reasons will be carefully considered by Council in its assessment of the DA.  Group petitions can also be submitted and should follow the same format shown in the standard submission form and must provide reasons for the objection(s).  Do not make any offensive or defamatory comments in a submission.  Section 10.4 of the Environmental Planning & Assessment Act 1979 (EP&A Act), requires you to disclose reportable political donations and gifts if you are making a relevant public submission to Council. Failure to disclose relevant information is an offence under the EP&A Act. Council is required to make any disclosure made under this section publicly available on its website. Further information about the requirement to disclose any political donations and gifts is outlined in section 10.4 of the EP&A Act. If disclosure of a political donation or gift is necessary, please provide details on your submission.  Council will send you an acknowledgement of your submission, and notify you of the outcome of the DA. Council may also notify you of an amended DA, or of any public Council meetings which you may wish to attend, at which the DA will be considered in accordance with the provisions of the Government Information (Public Access) Act | POLITICAL DONATIONS AND GIFTS  Have you, or has any person associated with you, made a political donation or gift to a Councill or Councill employee within the last two years?  (Please refer to section 147 of the Environmental Planning & Assessment Act 1979 for further information in this regard)  SIGNATURE  Ignature  Date  Date               | Have you, or has any person associated with you, made a political donation or gift to a Councillor or Council employee within the last two years? (Please refer to section 147 of the Environmental Planning & Assessment Act 1979 for further information in this regard)  SIGNATURE  SIGNATURE  Signature  Date  Date  Date  / /  Make sure that your submission is lodged by the closing date for public exhibition of the development application (DA). The closing date will be on either the notification letter you received; is available online; or by phoning Council's Customer Senteam on 4350 5555.  If you are objecting to the DA, you must provide the reasons why you object. These reasons will be carefully considered by Council is assessment of the DA.  Group petitions can also be submitted and should follow the same format shown in the standard submission form and must preasons for the objection(s).  Socion 104 of the Environmental Planning & Assessment Act 1979 (EP&A Act), requires you to disclose reportable political donations and gifts if you are making a relevant public submission to Council. Failure to disclose reportable political donations and gifts if you are making a relevant public submission to Council. Failure to disclose reportable political donations and gifts if you are making a relevant public submission to Council. Failure to disclose relevant information is an offe under the EP&A Act. Council is required to make any disclosure made under this section publicly available on its website. Furth information about the requirement to disclose any political donations and gifts is outlined in section 10.4 of the EP&A Act. If disclosure of a political donation or gift is necessary, please provide details on your submission.  Council will send you an acknowledgement of your submission, and notify you of the outcome of the DA. Council may also not you of an amended DA, or of any public Council meetings which you may wish to attend, at which the DA will be considered. In accordance with the provisions of the Governmen |
| Have you, or has any person associated with you, made a political donation or gift to a Councillor or Council employee within the last two years?  (Please refer to section 147 of the Environmental Planning & Assessment Act 1979 for further information in this regard)  SIGNATURE  gnature  Date  Date  | Have you, or has any person associated with you, made a political donation or gift to a Councillor or Council employee within the last two years?  (Please refer to section 147 of the Environmental Planning & Assessment Act 1979 for further information in this regard)  SIGNATURE  gnature  Date  Date  J  J  GUIDE TO MAKING A SUBMISSION (For further information on making a submission, refer to Council's website)  Make sure that your submission is lodged by the closing date for public exhibition of the development application (DA). The closing date will be on either the notification letter you received; is available online; or by phoning Council's Customer Service team on 4350 5555.  Hyou are objecting to the DA, you must provide the reasons why you object. These reasons will be carefully considered by Council in its assessment of the DA.  Group petitions can also be submitted and should follow the same format shown in the standard submission form and must provice reasons for the objection(s).  Do not make any offensive or defamatory comments in a submission.  Section 10.4 of the Environmental Planning & Assessment Act 1979 (EP&A Act), requires you to disclose reportable political donations and gifts if you are making a relevant public submission to Council. Failure to disclose relevant information is an offence under the EP&A Act. Council is required to make any disclosure made under this section publicly available on its website. Further information about the requirement to disclose any political donations and gifts is outlined in section 10.4 of the EP&A Act. If disclosure of a political donation or gift is necessary, please provide details on your submission.  Council will send you an acknowledgement of your submission, and notify you of the outcome of the DA. Council may also notify you of an amended DA, or of any public Council meetings which you may wish to attend, at which the DA will be considered in accordance with the provisions of the Government Information (Public Access) Act 2009 (GIPA Act). Council w               | Have you, or has any person associated with you, made a political donation or gift to a Councillor or Council employee within the last two years?  (Please refer to section 147 of the Environmental Planning & Assessment Act 1979 for further information in this regard)  3. SIGNATURE  SIGNATURE  Signature  Date  Date  J  Make sure that your submission is lodged by the closing date for public exhibition of the development application (DA). The closing date will be on either the notification letter you received; is available online; or by phoning Council's Customer Servetam on 4350 5555.  If you are objecting to the DA, you must provide the reasons why you object. These reasons will be carefully considered by Counil is assessment of the DA.  Group petitions can also be submitted and should follow the same format shown in the standard submission form and must preasons for the objection(s).  Do not make any offensive or defamatory comments in a submission.  Section 10.4 of the Environmental Planning & Assessment Act 1979 (EPBA Act), requires you to disclose reportable political donations and gifts if you are making a relevant public submission to Council. Failure to disclose relevant information is an offer under the EP&A Act. Council is required to make any disclosure made under this section publicly available on its website. Furth information about the requirement to disclose ary political donations and gifts is outlined in section 10.4 of the EP&A Act. If disclosure of a political donation or gift is necessary, please provide details on your submission.  Council will send you an acknowledgement of your submission, and notify you of the outcome of the DA. Council may also not you of an amended DA, or of any public Council meetings which you may wish to attend, at which the DA will be considered in accordance with the provisions of the Government Information (Public Access) Act 2009 (GIPA Act), Council will place any submission nay also be reproduced in Council reports or in Court proceedings.  It is voluntary for yo |
| Have you, or has any person associated with you, made a political donation or gift to a Councillor or Council employee within the last two years?  (Please refer to section 147 of the Environmental Planning & Assessment Act 1979 for further information in this regard)  SIGNATURE  gnature  Date  Date  | Have you, or has any person associated with you, made a political donation or gift to a Councillor or Council employee within the last two years?  (Please refer to section 147 of the Environmental Planning & Assessment Act 1979 for further information in this regard)  SIGNATURE  gnature  Date  Date  J  J  GUIDE TO MAKING A SUBMISSION (For further information on making a submission, refer to Council's website)  Make sure that your submission is lodged by the closing date for public exhibition of the development application (DA). The closing date will be on either the notification letter you received; is available online; or by phoning Council's Customer Service team on 4350 5555.  Hyou are objecting to the DA, you must provide the reasons why you object. These reasons will be carefully considered by Council in its assessment of the DA.  Group petitions can also be submitted and should follow the same format shown in the standard submission form and must provice reasons for the objection(s).  Do not make any offensive or defamatory comments in a submission.  Section 10.4 of the Environmental Planning & Assessment Act 1979 (EP&A Act), requires you to disclose reportable political donations and gifts if you are making a relevant public submission to Council. Failure to disclose relevant information is an offence under the EP&A Act. Council is required to make any disclosure made under this section publicly available on its website. Further information about the requirement to disclose any political donations and gifts is outlined in section 10.4 of the EP&A Act. If disclosure of a political donation or gift is necessary, please provide details on your submission.  Council will send you an acknowledgement of your submission, and notify you of the outcome of the DA. Council may also notify you of an amended DA, or of any public Council meetings which you may wish to attend, at which the DA will be considered in accordance with the provisions of the Government Information (Public Access) Act 2009 (GIPA Act). Council w               | Have you, or has any person associated with you, made a political donation or gift to a Councillor or Council employee within the last two years?  (Please refer to section 147 of the Environmental Planning & Assessment Act 1979 for further information in this regard)  3. SIGNATURE  SIGNATURE  Signature  Date  Date  J  Make sure that your submission is lodged by the closing date for public exhibition of the development application (DA). The closing date will be on either the notification letter you received; is available online; or by phoning Council's Customer Servetam on 4350 5555.  If you are objecting to the DA, you must provide the reasons why you object. These reasons will be carefully considered by Counil is assessment of the DA.  Group petitions can also be submitted and should follow the same format shown in the standard submission form and must preasons for the objection(s).  Do not make any offensive or defamatory comments in a submission.  Section 10.4 of the Environmental Planning & Assessment Act 1979 (EPBA Act), requires you to disclose reportable political donations and gifts if you are making a relevant public submission to Council. Failure to disclose relevant information is an offer under the EP&A Act. Council is required to make any disclosure made under this section publicly available on its website. Furth information about the requirement to disclose ary political donations and gifts is outlined in section 10.4 of the EP&A Act. If disclosure of a political donation or gift is necessary, please provide details on your submission.  Council will send you an acknowledgement of your submission, and notify you of the outcome of the DA. Council may also not you of an amended DA, or of any public Council meetings which you may wish to attend, at which the DA will be considered in accordance with the provisions of the Government Information (Public Access) Act 2009 (GIPA Act), Council will place any submission nay also be reproduced in Council reports or in Court proceedings.  It is voluntary for yo |
| Have you, or has any person associated with you, made a political donation or gift to a Councillor or Council employee within the last two years?  (Please refer to section 147 of the Environmental Planning & Assessment Act 1979 for further information in this regard)  SIGNATURE  GUIDE TO MAKING A SUBMISSION (For further information on making a submission, refer to Council's website)  Make sure that your submission is lodged by the closing date for public exhibition of the development application (DA). The closing date will be on either the notification letter you received; is available online; or by phoning Council's Customer Service team on 4350 5555.  If you are objecting to the DA, you must provide the reasons why you object. These reasons will be carefully considered by Council in its assessment of the DA.  Group petitions can also be submitted and should follow the same format shown in the standard submission form and must provide reasons for the objection(s).  Do not make any offensive or defamatory comments in a submission.  Section 10.4 of the Environmental Planning & Assessment Act 1979 (EP&A Act), requires you to disclose reportable political donations and gifts if you are making a relevant public submission to Council. Failure to disclose relevant information is an offence under the EP&A Act. Council is required to make any disclosure made under this section publicly available on its website. Further information about the requirement to disclose any political donations and gifts is outlined in section 10.4 of the EP&A Act. If disclosure of a political donation or gift is necessary, please provide details on your submission.  Council will send you an acknowledgement of your submission, and notify you or the outcome of the DA. Council will place any submission you make on its website with the exception of your address, email address and telephone contact information and signature. Members of the public are entitled to access and take copies of your submission under the GIPA Act. A copy of your submissi | Have you, or has any person associated with you, made a political donation or gift to a Councillor or Council employee within the last two years?  (Please refer to section 147 of the Environmental Planning & Assessment Act 1979 for further information in this regard)  SIGNATURE  GUIDE TO MAKING A SUBMISSION (For further information on making a submission, refer to Council's website)  Make sure that your submission is lodged by the closing date for public exhibition of the development application (DA). The closing date will be on either the notification letter you received; is available online; or by phoning Council's Customer Service team on 4350 5555.  If you are objecting to the DA, you must provide the reasons why you object. These reasons will be carefully considered by Council in its assessment of the DA.  Group petitions can also be submitted and should follow the same format shown in the standard submission form and must provide reasons for the objection(s).  Do not make any offensive or defamatory comments in a submission.  Section 10.4 of the Environmental Planning & Assessment Act 1979 (EPBA Act), requires you to disclose reportable political donations and gifts if you are making a relevant public submission to Council. Failure to disclose relevant information is an offence under the EP&A Act. Council is required to make any disclosure made under this section publicly available on its website. Further information about the requirement to disclose any political donations and gifts is outlined in section 10.4 of the EP&A Act. If disclosure of a political donation or gift is necessary, please provide details on your submission.  Council will send you an acknowledgement of your submission, and notify you of the outcome of the DA. Council may also notify you of an amended DA, or of any public Council meetings which you may wish to attend, at which the DA will be considered In accordance with the provisions of the Government Information (Public Access) Act 2009 (GIPA Act), Council will place any submission                | Have you, or has any person associated with you, made a political donation or gift to a Councillor or Council employee within the last two years?  (Please refer to section 147 of the Environmental Planning & Assessment Act 1979 for further information in this regard)  3. SIGNATURE  Signature  Date  Date  J  J  Make sure that your submission is lodged by the closing date for public exhibition of the development application (DA). The closing date will be on either the notification letter you received; is available online; or by phoning Council's Customer Senteam on 4350 5555.  If you are objecting to the DA, you must provide the reasons why you object. These reasons will be carefully considered by Counints assessment of the DA.  Group petitions can also be submitted and should follow the same format shown in the standard submission form and must preasons for the objection(s).  Do not make any offensive or defamatory comments in a submission.  Section 10.4 of the Environmental Planning & Assessment Act 1979 (EP&A Act), requires you to disclose reportable political donations and gifts if you are making a relevant public submission to Council. Failure to disclose relevant information is an offe under the EP&A Act. Council is required to make any disclosure ande under this section publicly available on its website. Furth information about the requirement to disclose any political donations and gifts is outlined in section 10.4 of the EP&A Act. If disclosure of a political donation or gift is necessary, please provide details on your submission.  Council will send you an acknowledgement of your submission, and notify you of the outcome of the DA. Council may also not you of a mamended DA, or of any public Council meetings which you may wish to attend, at which the DA will be considered. In accordance with the provisions of the Government Information (Public Access) Act 2009 (GIPA Act), Council will place any submission you make on its website with the exception of your address, email address and telephone contact info |
| Councillor or Council employee within the last two years? (Please refer to section 147 of the Environmental Planning & Assessment Act 1979 for further information in this regard)  SIGNATURE  The planting and the Environmental Planning & Assessment Act 1979 for further information in this regard)  Date  J J  GUIDE TO MAKING A SUBMISSION (For further information on making a submission, refer to Council's website)  Make sure that your submission is lodged by the closing date for public exhibition of the development application (DA). The closing date will be on either the notification letter you received; is available online; or by phoning Council's Customer Service team on 4350 5555.  If you are objecting to the DA, you must provide the reasons why you object. These reasons will be carefully considered by Council in its assessment of the DA.  Group petitions can also be submitted and should follow the same format shown in the standard submission form and must provide reasons for the objection(s).  Do not make any offensive or defamatory comments in a submission.  Section 10.4 of the Environmental Planning & Assessment Act 1979 (EP&A Act), requires you to disclose reportable political donations and gifts if you are making a relevant public submission to Council. Failure to disclose relevant information is an offence under the EP&A Act. Council is required to make any disclosure made under this section publicly available on its website. Further information about the requirement to disclose any political donations and gifts is outlined in section 10.4 of the EP&A Act. If disclose any political donations and gifts is outlined in section 10.4 of the EP&A Act. If disclosure of a political donation or gift is necessary, please provide details on your submission.  Council will send you an acknowledgement of your submission, and notify you of the outcome of the DA. Council may also notify you of an amended DA, or of any public Council meetings which you may wish to attend, at which the DA will be considered In accordance w | Councillor or Council employee within the last two years?  (Please refer to section 147 of the Environmental Planning & Assessment Act 1979 for further information in this regard)  SIGNATURE  Ignature  Date  Date  J  J  GUIDE TO MAKING A SUBMISSION (For further information on making a submission, refer to Council's website)  Make sure that your submission is lodged by the closing date for public exhibition of the development application (DA). The closing date will be on either the notification letter you received; is available online; or by phoning Council's Customer Service team on 4350 5555.  If you are objecting to the DA, you must provide the reasons why you object. These reasons will be carefully considered by Council in its assessment of the DA.  Group petitions can also be submitted and should follow the same format shown in the standard submission form and must provice reasons for the objection(s).  Do not make any offensive or defamatory comments in a submission.  Section 10.4 of the Environmental Planning & Assessment Act 1979 (EP&A Act.), requires you to disclose reportable political donations and gifts if you are making a relevant public submission to Council. Failure to disclose relevant information is an offence under the EP&A Act. Council is required to make any disclosure made under this section publicly available on its website. Further information about the requirement to disclose any political donations and gifts is outlined in section 10.4 of the EP&A Act. If disclosure of a political donation or gift is necessary, please provide details on your submission.  Council will send you an acknowledgement of your submission, and notify you of the outcome of the DA. Council may also notify you of an amended DA, or of any public Council meetings which you may wish to attend, at which the DA will be considered In accordance with the provisions of the Government Information (Public Access) Act 2009 (GIPA Act.). Council will place any submission you make on its website with the exception of your address               | Councillor or Council employee within the last two years? (Please refer to section 147 of the Environmental Planning & Assessment Act 1979 for further information in this regard)  4. SIGNATURE  Signature  Date  Date  J  J  Make sure that your submission is lodged by the closing date for public exhibition of the development application (DA). The closing date will be on either the notification letter you received; is available online; or by phoning Council's Customer Senteam on 4350 5555.  If you are objecting to the DA, you must provide the reasons why you object. These reasons will be carefully considered by Council is tassessment of the DA.  Group petitions can also be submitted and should follow the same format shown in the standard submission form and must preasons for the objection(s).  Do not make any offensive or defamatory comments in a submission.  Section 10.4 of the Environmental Planning & Assessment Act 1979 (EP&A Act), requires you to disclose reportable political donations and gifts if you are making a relevant public submission to Council. Failure to disclose relevant information is an offer under the P&A Act Council is required to make any disclosure made under this section publicly available on its website. Furth information about the requirement to disclose any political donations and gifts is outlined in section 10.4 of the EP&A Act. Cancil is required to make any disclosure and notify you of the outcome of the DA. Council may also not you of an amended DA, or of any public Council meetings which you may wish to attend, at which the DA will be considered  In accordance with the provisions of the Government Information (Public Access) Act 2009 (GIPA Act), Council will place any submission you make on its website evith the exception of your submission under the GIPA Act. A copy of your submission may also be reproduced in Council reports or in Court proceedings.  It is voluntary for you to provide your name, address and any other contact information and is important to note however that Council |
| SIGNATURE  Date  Date  J  J  GUIDE TO MAKING A SUBMISSION (For further information on making a submission, refer to Council's website)  Make sure that your submission is lodged by the closing date for public exhibition of the development application (DA). The closing date will be on either the notification letter you received, is available online; or by phoning Council's Customer Service team on 4350 5555. If you are objecting to the DA, you must provide the reasons why you object. These reasons will be carefully considered by Council in its assessment of the DA.  Group petitions can also be submitted and should follow the same format shown in the standard submission form and must provide reasons for the objection(s).  Do not make any offensive or defamatory comments in a submission.  Section 10.4 of the Environmental Planning & Assessment Act 1979 (EP&A Act), requires you to disclose reportable political donations and gifts if you are making a relevant public submission to Council. Failure to disclose relevant information is an offence under the Fe&A Act. Council is required to make any disclosure made under this section publicly available on its website. Further information about the requirement to disclose any political donations and gifts is outlined in section 10.4 of the EP&A Act. If disclosure of a political donation or gift is necessary, please provide details on your submission.  Council will send you an acknowledgement of your submission, and notify you of the outcome of the DA. Council may also notify you of an amended DA, or of any public Council meetings which you may wish to attend, at which the DA will be considered In accordance with the provisions of the Government Information (Public Access) Act 2009 (GIPA Act), Council will place any submission on your submission under the GIPA Act. A copy of your submission under the GIPA Act. A copy of your submission way also be reproduced in Council reports or in Court proceedings.  It is voluntary for you to provide your name, address and any other conta | SIGNATURE  GUIDE TO MAKING A SUBMISSION (For further information on making a submission, refer to Council's website)  Make sure that your submission is lodged by the closing date for public exhibition of the development application (DA). The closing date will be on either the notification letter you received; is available online; or by phoning Council's Customer Service team on 4350 5555.  If you are objecting to the DA, you must provide the reasons why you object. These reasons will be carefully considered by Council in its assessment of the DA.  Group petitions can also be submitted and should follow the same format shown in the standard submission form and must provide reasons for the objection(s).  Do not make any offensive or defamatory comments in a submission.  Section 10.4 of the Environmental Planning & Assessment Act 1979 (EP&A Act), requires you to disclose reportable political donations and gifts if you are making a relevant public submission to Council. Failure to disclose relevant information is an offence under the EP&A Act. Council is required to make any disclosure made under this section publicly available on its website. Further information about the requirement to disclose any political donations and gifts is outlined in section 10.4 of the EP&A Act. If disclosure of a political donation or gift is necessary, please provide details on your submission.  Council will send you an acknowledgement of your submission, and notify you of the outcome of the DA. Council may also notify you of an amended DA, or of any public Council meetings which you may wish to attend, at which the DA will be considered. In accordance with the provisions of the Government Information (Public Access) Act 2009 (GIPA Act), Council will place any submission you make on its website with the exception of your address, email address and telephone contact information and signature. Members of the public are entitled to access and take copies of your submission under the GIPA Act. A copy of your submission may also be reprodu               | (Please refer to section 147 of the Environmental Planning & Assessment Act 1979 for further information in this regard)  1. SIGNATURE  1. Make sure that your submission is lodged by the closing date for public exhibition of the development application (DA). The closing date will be on either the notification letter you received; is available online; or by phoning Council's website)  1. Make sure that your submission is lodged by the closing date for public exhibition of the development application (DA). The closing date will be on either the notification letter you received; is available online; or by phoning Council's Customer Senterm on 4350 5555.  1. If you are objecting to the DA, you must provide the reasons why you object. These reasons will be carefully considered by Counits assessment of the DA.  3. Group petitions can also be submitted and should follow the same format shown in the standard submission form and must preasons for the objection(s).  4. Do not make any offensive or defamatory comments in a submission.  5. Section 10.4 of the Environmental Planning & Assessment Act 1979 (EP&A Act), requires you to disclose reportable political donations and gifts if you are making a relevant public submission to Council. Failure to disclose relevant information is an offe under the EP&A Act. Council is required to make any disclosure ander under this section public valiable on its website. Furth information about the requirement to disclose any political donations and gifts is outlined in section 10.4 of the EP&A Act. If disclosure of a political donation or gift is necessary, please provide details on your submission.  6. Council will send you an acknowledgement of your submission, and notify your submission.  7. In accordance with the provisions of the Government Information (Public Access) Act 2009 (GIPA Act), Council will place any submission you make on its website with the exception of your address, email address and telephone contact information and signature. Members of the public are entitled to a |
| GUIDE TO MAKING A SUBMISSION (For further information on making a submission, refer to Council's website)  Make sure that your submission is lodged by the closing date for public exhibition of the development application (DA). The closing date will be on either the notification letter you received, is available online; or by phoning Council's Customer Service team on 4350 5555.  If you are objecting to the DA, you must provide the reasons why you object. These reasons will be carefully considered by Council in its assessment of the DA.  Group petitions can also be submitted and should follow the same format shown in the standard submission form and must provide reasons for the objection(s).  Do not make any offensive or defamatory comments in a submission.  Section 10.4 of the Environmental Planning & Assessment Act 1979 (EP&A Act), requires you to disclose reportable political donations and gifts if you are making a relevant public submission to Council, Failure to disclose relevant information is an offence under the EP&A Act. Council is required to make any disclosure made under this section publicly available on its website. Further information about the requirement to disclose any political donations and gifts is outlined in section 10.4 of the EP&A Act. If disclosure of a political donation or gift is necessary, please provide details on your submission.  Council will send you an acknowledgement of your submission, and notify you of the outcome of the DA. Council may also notify you of an amended DA, or of any public Council meetings which you may wish to attend, at which the DA will be considered In accordance with the provisions of the Government Information (Public Access) Act 2009 (GIPA Act), Council will place any submission you make on its website with the exception of your address, email address and telephone contact information and signature. Members of the public are entitled to access and take copies of your submission under the GIPA Act. A copy of your submission may also be reproduced in Counc | GUIDE TO MAKING A SUBMISSION (For further information on making a submission, refer to Council's website)  Make sure that your submission is lodged by the closing date for public exhibition of the development application (DA). The closing date will be on either the notification letter you received; is available online; or by phoning Council's Customer Service team on 4350 5555.  If you are objecting to the DA, you must provide the reasons why you object. These reasons will be carefully considered by Council in its assessment of the DA.  Group petitions can also be submitted and should follow the same format shown in the standard submission form and must provide reasons for the objection(s).  Do not make any offensive or defamatory comments in a submission.  Section 10.4 of the Environmental Planning & Assessment Act 1979 (EP&A Act), requires you to disclose reportable political donations and gifts if you are making a relevant public submission to Council. Failure to disclose relevant information is an offence under the EP&A Act. Council is required to make any disclosure made under this section publicly available on its website. Further information about the requirement to disclose any political donations and gifts is outlined in section 10.4 of the EP&A Act. If disclosure of a political donation or gift is necessary, please provide details on your submission.  Council will send you an acknowledgement of your submission, and notify you of the outcome of the DA. Council may also notify you of an amended DA, or of any public Council meetings which you may wish to attend, at which the DA will be considered in accordance with the provisions of the Government Information (Public Access) Act 2009 (GIPA Act). Council will place any submission you make on its website with the exception of your address, email address and telephone contact information and signature. Members of the public are entitled to access and take copies of your submission under the GIPA Act. A copy of your submission publication and is provided in                | GUIDE TO MAKING A SUBMISSION (For further information on making a submission, refer to Council's website)  1. Make sure that your submission is lodged by the closing date for public exhibition of the development application (DA). The closing date will be on either the notification letter you received; is available online; or by phoning Council's Customer Senteam on 4350 5555.  2. If you are objecting to the DA, you must provide the reasons why you object. These reasons will be carefully considered by Council is assessment of the DA.  3. Group petitions can also be submitted and should follow the same format shown in the standard submission form and must preasons for the objection(s).  4. Do not make any offensive or defamatory comments in a submission.  5. Section 10.4 of the Environmental Planning & Assessment Act 1979 (EP&A Act), requires you to disclose reportable political donations and gifts if you are making a relevant public submission to Council. Failure to disclose relevant information is an offer under the EP&A Act. Council is required to make any disclosure made under this section publicly available on its website. Furth information about the requirement to disclose any political donations and gifts is outlined in section 10.4 of the EP&A Act. If disclosure of a political donation or gift is necessary, please provide details on your submission.  5. Council will send you an acknowledgement of your submission, and notify you of the outcome of the DA. Council may also not you of an amended DA, or of any public Council meetings which you may wish to attend, at which the DA will be considered.  7. In accordance with the provisions of the Government Information (Public Access) Act 2009 (GIPA Act), Council will place any submission you make on its website with the exception of your address, email address and telephone contact information and signature. Members of the public are entitled to access and take copies of your submission under the GIPA Act. A copy of your submission may also be reproduced in Counc |
| GUIDE TO MAKING A SUBMISSION (For further information on making a submission, refer to Council's website)  Make sure that your submission is lodged by the closing date for public exhibition of the development application (DA). The closing date will be on either the notification letter you received; is available online; or by phoning Council's Customer Service team on 4350 5555.  If you are objecting to the DA, you must provide the reasons why you object. These reasons will be carefully considered by Council in its assessment of the DA.  Group petitions can also be submitted and should follow the same format shown in the standard submission form and must provide reasons for the objection(s).  Do not make any offensive or defamatory comments in a submission.  Section 10.4 of the Environmental Planning & Assessment Act 1979 (EP&A Act), requires you to disclose reportable political donations and gifts if you are making a relevant public submission to Council. Failure to disclose relevant information is an offence under the EP&A Act. Council is required to make any disclosure made under this section publicly available on its website. Further information about the requirement to disclose any political donations and gifts is outlined in section 10.4 of the EP&A Act. If disclosure of a political donation or gift is necessary, please provide details on your submission.  Council will send you an acknowledgement of your submission, and notify you of the outcome of the DA. Council may also notify you of an amended DA, or of any public Council meetings which you may wish to attend, at which the DA will be considered In accordance with the provisions of the Government Information (Public Access) Act 2009 (GIPA Act), Council will place any submission you make on its website with the exception of your address, email address and telephone contact information and signature. Members of the public are entitled to access and take copies of your submission under the GIPA Act. A copy of your submission may also be reproduced in Counc | GUIDE TO MAKING A SUBMISSION (For further information on making a submission, refer to Council's website)  Make sure that your submission is lodged by the closing date for public exhibition of the development application (DA). The closing date will be on either the notification letter you received; is available online; or by phoning Council's Customer Service team on 4350 5555.  If you are objecting to the DA, you must provide the reasons why you object. These reasons will be carefully considered by Council in its assessment of the DA.  Group petitions can also be submitted and should follow the same format shown in the standard submission form and must provide reasons for the objection(s).  Do not make any offensive or defamatory comments in a submission.  Section 10.4 of the Environmental Planning & Assessment Act 1979 (EPRA Act.), requires you to disclose reportable political donations and gifts if you are making a relevant public submission to Council. Failure to disclose relevant information is an offence under the EP&A Act. Council is required to make any disclosure made under this section publicly available on its website. Further information about the requirement to disclose any political donations and gifts is outlined in section 10.4 of the EP&A Act. If disclosure of a political donation or gift is necessary, please provide details on your submission.  Council will send you an acknowledgement of your submission, and notify you of the outcome of the DA. Council may also notify you of an amended DA, or of any public Council meetings which you may wish to attend, at which the DA will be considered In accordance with the provisions of the Government Information (Public Access) Act 2009 (GIPA Act.). Council will place any submission you make on its website with the exception of your address, email address and telephone contact information and signature. Members of the public are entitled to access and take copies of your submission under the GIPA Act. A copy of your submission may also be reproduced in Cou               | <ol> <li>GUIDE TO MAKING A SUBMISSION (For further information on making a submission, refer to Council's website)</li> <li>Make sure that your submission is lodged by the closing date for public exhibition of the development application (DA). The closing date will be on either the notification letter you received; is available online; or by phoning Council's Customer Senteam on 4350 5555.</li> <li>If you are objecting to the DA, you must provide the reasons why you object. These reasons will be carefully considered by Council is assessment of the DA.</li> <li>Group petitions can also be submitted and should follow the same format shown in the standard submission form and must preasons for the objection(s).</li> <li>Do not make any offensive or defamatory comments in a submission.</li> <li>Section 10.4 of the Environmental Planning &amp; Assessment Act 1979 (EP&amp;A Act), requires you to disclose reportable political donations and gifts if you are making a relevant public submission to Council. Failure to disclose relevant information is an offe under the P&amp;A Act. Council is required to make any disclosure made under this section publicy available on its website. Furth information about the requirement to disclose any political donations and gifts is outlined in section 10.4 of the EP&amp;A Act. If disclosure of a political donation or gift is necessary, please provide details on your submission.</li> <li>Council will send you an acknowledgement of your submission, and notify you of the outcome of the DA. Council may also not you of an amended DA, or of any public Council meetings which you may wish to attend, at which the DA will be considered.</li> <li>In accordance with the provisions of the Government Information (Public Access) Act 2009 (GIPA Act), Council will place any submission you make on its website with the exception of your submission under the GIPA Act. A copy of your submission may also be reproduced in Council reports or in Court proceedings.</li> <li>It is voluntary for</li></ol>           |
| Make sure that your submission is lodged by the closing date for public exhibition of the development application (DA). The closing date will be on either the notification letter you received; is available online; or by phoning Council's Customer Service team on 4350 5555.  If you are objecting to the DA, you must provide the reasons why you object. These reasons will be carefully considered by Council in its assessment of the DA.  Group petitions can also be submitted and should follow the same format shown in the standard submission form and must provide reasons for the objection(s).  Do not make any offensive or defamatory comments in a submission.  Section 10.4 of the Environmental Planning & Assessment Act 1979 (EP&A Act), requires you to disclose reportable political donations and gifts if you are making a relevant public submission to Council. Failure to disclose relevant information is an offence under the EP&A Act. Council is required to make any disclosure made under this section publicly available on its website. Further information about the requirement to disclose any political donations and gifts is outlined in section 10.4 of the EP&A Act. If disclosure of a political donation or gift is necessary, please provide details on your submission.  Council will send you an acknowledgement of your submission, and notify you of the outcome of the DA. Council may also notify you of an amended DA, or of any public Council meetings which you may wish to attend, at which the DA will be considered in accordance with the provisions of the Government Information (Public Access) Act 2009 (GIPA Act), Council will place any submission you make on its website with the exception of your address, email address and telephone contact information and signature. Members of the public are entitled to access and take copies of your submission under the GIPA Act. A copy of your submission may also be reproduced in Council reports or in Court proceedings.  It is voluntary for you to provide your name, address and any other co | Make sure that your submission is lodged by the closing date for public exhibition of the development application (DA). The closing date will be on either the notification letter you received; is available online; or by phoning Council's Customer Service team on 4350 5555.  If you are objecting to the DA, you must provide the reasons why you object. These reasons will be carefully considered by Council in its assessment of the DA. Group petitions can also be submitted and should follow the same format shown in the standard submission form and must provide reasons for the objection(s).  Do not make any offensive or defamatory comments in a submission.  Section 10.4 of the <i>Environmental Planning &amp; Assessment Act 1979 (EP&amp;A Act)</i> , requires you to disclose reportable political donations and gifts if you are making a relevant public submission to Council. Failure to disclose relevant information is an offence under the EP&A Act. Council is required to make any disclosure made under this section publicly available on its website. Further information about the requirement to disclose any political donations and gifts is outlined in section 10.4 of the EP&A Act. If disclosure of a political donation or gift is necessary, please provide details on your submission.  Council will send you an acknowledgement of your submission, and notify you of the outcome of the DA. Council may also notify you of an amended DA, or of any public Council meetings which you may wish to attend, at which the DA will be considered in accordance with the provisions of the Government Information (Public Access) Act 2009 (GIPA Act). Council will place any submission you make on its website with the exception of your address, email address and telephone contact information and signature. Members of the public are entitled to access and take copies of your submission under the GIPA Act. A copy of your submission may also be reproduced in Council reports or in Court proceedings.  It is voluntary for you to provide your name, address and any other c | <ol> <li>Make sure that your submission is lodged by the closing date for public exhibition of the development application (DA). The closing date will be on either the notification letter you received; is available online; or by phoning Council's Customer Sen team on 4350 5555.</li> <li>If you are objecting to the DA, you must provide the reasons why you object. These reasons will be carefully considered by Council is assessment of the DA.</li> <li>Group petitions can also be submitted and should follow the same format shown in the standard submission form and must preasons for the objection(s).</li> <li>Do not make any offensive or defamatory comments in a submission.</li> <li>Section 10.4 of the Environmental Planning &amp; Assessment Act 1979 (EP&amp;A Act), requires you to disclose reportable political donations and gifts if you are making a relevant public submission to Council. Failure to disclose relevant information is an offe under the EP&amp;A Act. Council is required to make any disclosure made under this section publicly available on its website. Furth information about the requirement to disclose any political donations and gifts is outlined in section 10.4 of the EP&amp;A Act. If disclosure of a political donation or gift is necessary, please provide details on your submission.</li> <li>Council will send you an acknowledgement of your submission, and notify you of the outcome of the DA. Council may also not you of an amended DA, or of any public Council meetings which you may wish to attend, at which the DA will be considered. In accordance with the provisions of the Government Information (Public Access) Act 2009 (GIPA Act), Council will place any submission you make on its website with the exception of your address, email address and telephone contact information and signature. Members of the public are entitled to access and take copies of your submission under the GIPA Act. A copy of your submission may also be reproduced in Council reports or in Court proceedings.</li> <li>It is v</li></ol>   |
| Make sure that your submission is lodged by the closing date for public exhibition of the development application (DA). The closing date will be on either the notification letter you received; is available online; or by phoning Council's Customer Service team on 4350 5555.  If you are objecting to the DA, you must provide the reasons why you object. These reasons will be carefully considered by Council in its assessment of the DA.  Group petitions can also be submitted and should follow the same format shown in the standard submission form and must provide reasons for the objection(s).  Do not make any offensive or defamatory comments in a submission.  Section 10.4 of the Environmental Planning & Assessment Act 1979 (EP&A Act), requires you to disclose reportable political donations and gifts if you are making a relevant public submission to Council. Failure to disclose relevant information is an offence under the EP&A Act. Council is required to make any disclosure made under this section publicly available on its website. Further information about the requirement to disclose any political donations and gifts is outlined in section 10.4 of the EP&A Act. If disclosure of a political donation or gift is necessary, please provide details on your submission.  Council will send you an acknowledgement of your submission, and notify you of the outcome of the DA. Council may also notify you of an amended DA, or of any public Council meetings which you may wish to attend, at which the DA will be considered in accordance with the provisions of the Government Information (Public Access) Act 2009 (GIPA Act), Council will place any submission you make on its website with the exception of your address, email address and telephone contact information and signature. Members of the public are entitled to access and take copies of your submission under the GIPA Act. A copy of your submission may also be reproduced in Council reports or in Court proceedings.  It is voluntary for you to provide your name, address and any other co | Make sure that your submission is lodged by the closing date for public exhibition of the development application (DA). The closing date will be on either the notification letter you received; is available online; or by phoning Council's Customer Service team on 4350 5555.  If you are objecting to the DA, you must provide the reasons why you object. These reasons will be carefully considered by Council in its assessment of the DA. Group petitions can also be submitted and should follow the same format shown in the standard submission form and must provide reasons for the objection(s).  Do not make any offensive or defamatory comments in a submission.  Section 10.4 of the <i>Environmental Planning &amp; Assessment Act 1979 (EP&amp;A Act)</i> , requires you to disclose reportable political donations and gifts if you are making a relevant public submission to Council. Failure to disclose relevant information is an offence under the EP&A Act. Council is required to make any disclosure made under this section publicly available on its website. Further information about the requirement to disclose any political donations and gifts is outlined in section 10.4 of the EP&A Act. If disclosure of a political donation or gift is necessary, please provide details on your submission.  Council will send you an acknowledgement of your submission, and notify you of the outcome of the DA. Council may also notify you of an amended DA, or of any public Council meetings which you may wish to attend, at which the DA will be considered in accordance with the provisions of the Government Information (Public Access) Act 2009 (GIPA Act). Council will place any submission you make on its website with the exception of your address, email address and telephone contact information and signature. Members of the public are entitled to access and take copies of your submission under the GIPA Act. A copy of your submission may also be reproduced in Council reports or in Court proceedings.  It is voluntary for you to provide your name, address and any other c | <ol> <li>Make sure that your submission is lodged by the closing date for public exhibition of the development application (DA). The closing date will be on either the notification letter you received; is available online; or by phoning Council's Customer Senteam on 4350 5555.</li> <li>If you are objecting to the DA, you must provide the reasons why you object. These reasons will be carefully considered by Council is assessment of the DA.</li> <li>Group petitions can also be submitted and should follow the same format shown in the standard submission form and must preasons for the objection(s).</li> <li>Do not make any offensive or defamatory comments in a submission.</li> <li>Section 10.4 of the Environmental Planning &amp; Assessment Act 1979 (EP&amp;A Act), requires you to disclose reportable political donations and gifts if you are making a relevant public submission to Council. Failure to disclose relevant information is an offe under the EP&amp;A Act. Council is required to make any disclosure made under this section publicly available on its website. Furth information about the requirement to disclose any political donations and gifts is outlined in section 10.4 of the EP&amp;A Act. If disclosure of a political donation or gift is necessary, please provide details on your submission.</li> <li>Council will send you an acknowledgement of your submission, and notify you of the outcome of the DA. Council may also not you of an amended DA, or of any public Council meetings which you may wish to attend, at which the DA will be considered. In accordance with the provisions of the Government Information (Public Access) Act 2009 (GIPA Act), Council will place any submission you make on its website with the exception of your address, email address and telephone contact information and signature. Members of the public are entitled to access and take copies of your submission under the GIPA Act. A copy of your submission may also be reproduced in Council reports or in Court proceedings.</li> <li>It is vo</li></ol>   |
| team on 4350 5555.  If you are objecting to the DA, you must provide the reasons why you object. These reasons will be carefully considered by Council in its assessment of the DA.  Group petitions can also be submitted and should follow the same format shown in the standard submission form and must provide reasons for the objection(s).  Do not make any offensive or defamatory comments in a submission.  Section 10.4 of the Environmental Planning & Assessment Act 1979 (EP&A Act), requires you to disclose reportable political donations and gifts if you are making a relevant public submission to Council. Failure to disclose reportable political donations and gifts if you are making a relevant public submission to Council. Failure to disclose reportable political donations and gifts is outlined in section in swebsite. Further information about the requirement to disclose any political donations and gifts is outlined in section 10.4 of the EP&A Act. If disclosure of a political donation or gift is necessary, please provide details on your submission.  Council will send you an acknowledgement of your submission, and notify you of the outcome of the DA. Council may also notify you of an amended DA, or of any public Council meetings which you may wish to attend, at which the DA will be considered In accordance with the provisions of the Government Information (Public Access) Act 2009 (GIPA Act), Council will place any submission you make on its website with the exception of your address, email address and telephone contact information and signature. Members of the public are entitled to access and take copies of your submission under the GIPA Act. A copy of your submission may also be reproduced in Council reports or in Court proceedings.  It is voluntary for you to provide your name, address and any other contact information when making a submission to Council. It is important to note however that Council does not consider anonymous submissions.                                                                            | team on 4350 5555.  If you are objecting to the DA, you must provide the reasons why you object. These reasons will be carefully considered by Council in its assessment of the DA.  Group petitions can also be submitted and should follow the same format shown in the standard submission form and must provide reasons for the objection(s).  Do not make any offensive or defamatory comments in a submission.  Section 10.4 of the Environmental Planning & Assessment Act 1979 (EP&A Act), requires you to disclose reportable political donations and gifts if you are making a relevant public submission to Council. Failure to disclose relevant information is an offence under the EP&A Act. Council is required to make any disclosure made under this section publicly available on its website. Further information about the requirement to disclose any political donations and gifts is outlined in section 10.4 of the EP&A Act. If disclosure of a political donation or gift is necessary, please provide details on your submission.  Council will send you an acknowledgement of your submission, and notify you of the outcome of the DA. Council may also notify you of an amended DA, or of any public Council meetings which you may wish to attend, at which the DA will be considered In accordance with the provisions of the Government Information (Public Access) Act 2009 (GIPA Act), Council will place any submission you make on its website with the exception of your address, email address and telephone contact information and signature. Members of the public are entitled to access and take copies of your submission under the GIPA Act. A copy of your submission may also be reproduced in Council reports or in Court proceedings.  It is voluntary for you to provide your name, address and any other contact information when making a submission to Council. It is important to note however that Council does not consider anonymous submissions.                                                                                                    | team on 4350 5555.  If you are objecting to the DA, you must provide the reasons why you object. These reasons will be carefully considered by Cou in its assessment of the DA.  Group petitions can also be submitted and should follow the same format shown in the standard submission form and must preasons for the objection(s).  Do not make any offensive or defamatory comments in a submission.  Section 10.4 of the Environmental Planning & Assessment Act 1979 (EP&A Act), requires you to disclose reportable political donations and gifts if you are making a relevant public submission to Council. Failure to disclose relevant information is an offe under the EP&A Act. Council is required to make any disclosure made under this section publicly available on its website. Furth information about the requirement to disclose any political donations and gifts is outlined in section 10.4 of the EP&A Act. if disclosure of a political donation or gift is necessary, please provide details on your submission.  Council will send you an acknowledgement of your submission, and notify you of the outcome of the DA. Council may also not you of an amended DA, or of any public Council meetings which you may wish to attend, at which the DA will be considered.  In accordance with the provisions of the Government Information (Public Access) Act 2009 (GIPA Act), Council will place any submission you make on its website with the exception of your address, email address and telephone contact information and signature. Members of the public are entitled to access and take copies of your submission under the GIPA Act. A copy of your submission may also be reproduced in Council reports or in Court proceedings.  It is voluntary for you to provide your name, address and any other contact information when making a submission to Council. It is important to note however that Council does not consider anonymous submissions.                                                                                                    |
| If you are objecting to the DA, you must provide the reasons why you object. These reasons will be carefully considered by Council in its assessment of the DA.  Group petitions can also be submitted and should follow the same format shown in the standard submission form and must provide reasons for the objection(s).  Do not make any offensive or defamatory comments in a submission.  Section 10.4 of the Environmental Planning & Assessment Act 1979 (EP&A Act), requires you to disclose reportable political donations and gifts if you are making a relevant public submission to Council. Failure to disclose relevant information is an offence under the EP&A Act. Council is required to make any disclosure made under this section publicly available on its website. Further information about the requirement to disclose any political donations and gifts is outlined in section 10.4 of the EP&A Act. If disclosure of a political donation or gift is necessary, please provide details on your submission.  Council will send you an acknowledgement of your submission, and notify you of the outcome of the DA. Council may also notify you of an amended DA, or of any public Council meetings which you may wish to attend, at which the DA will be considered in accordance with the provisions of the Government Information (Public Access) Act 2009 (GIPA Act), Council will place any submission you make on its website with the exception of your address, email address and telephone contact information and signature. Members of the public are entitled to access and take copies of your submission under the GIPA Act. A copy of your submission may also be reproduced in Council reports or in Court proceedings.  It is valuntary for you to provide your name, address and any other contact information when making a submission to Council. It is important to note however that Council does not consider anonymous submissions.                                                                                                    | If you are objecting to the DA, you must provide the reasons why you object. These reasons will be carefully considered by Council in its assessment of the DA.  Group petitions can also be submitted and should follow the same format shown in the standard submission form and must provide reasons for the objection(s).  Do not make any offensive or defamatory comments in a submission.  Section 10.4 of the Environmental Planning & Assessment Act 1979 (EP&A Act), requires you to disclose reportable political donations and gifts if you are making a relevant public submission to Council. Failure to disclose relevant information is an offence under the EP&A Act. Council is required to make any disclosure made under this section publicly available on its website. Further information about the requirement to disclose any political donations and gifts is outlined in section 10.4 of the EP&A Act. If disclosure of a political donation or gift is necessary, please provide details on your submission.  Council will send you an acknowledgement of your submission, and notify you of the outcome of the DA. Council may also notify you of an amended DA, or of any public Council meetings which you may wish to attend, at which the DA will be considered in accordance with the provisions of the Government Information (Public Access) Act 2009 (GIPA Act). Council will place any submission you make on its website with the exception of your address, email address and telephone contact information and signature. Members of the public are entitled to access and take copies of your submission under the GIPA Act. A copy of your submission may also be reproduced in Council reports or in Court proceedings.  It is voluntary for you to provide your name, address and any other contact information when making a submission to Council. It is important to note however that Council does not consider anonymous submissions.                                                                                                    | <ol> <li>If you are objecting to the DA, you must provide the reasons why you object. These reasons will be carefully considered by Cou in its assessment of the DA.</li> <li>Group petitions can also be submitted and should follow the same format shown in the standard submission form and must preasons for the objection(s).</li> <li>Do not make any offensive or defamatory comments in a submission.</li> <li>Section 10.4 of the Environmental Planning &amp; Assessment Act 1979 (EP&amp;A Act), requires you to disclose reportable political donations and gifts if you are making a relevant public submission to Council. Failure to disclose relevant information is an offe under the EP&amp;A Act. Council is required to make any disclosure made under this section publicly available on its website. Furth information about the requirement to disclose any political donations and gifts is outlined in section 10.4 of the EP&amp;A Act. If disclosure of a political donation or gift is necessary, please provide details on your submission.</li> <li>Council will send you an acknowledgement of your submission, and notify you of the outcome of the DA. Council may also not you of an amended DA, or of any public Council meetings which you may wish to attend, at which the DA will be considered. In accordance with the provisions of the Government Information (Public Access) Act 2009 (GIPA Act), Council will place any submission you make on its website with the exception of your address, email address and telephone contact information and signature. Members of the public are entitled to access and take copies of your submission under the GIPA Act. A copy of your submission may also be reproduced in Council reports or in Court proceedings.</li> <li>It is voluntary for you to provide your name, address and any other contact information when making a submission to Council. It is important to note however that Council does not consider anonymous submissions.</li> </ol>                                                                              |
| Group petitions can also be submitted and should follow the same format shown in the standard submission form and must provide reasons for the objection(s).  Do not make any offensive or defamatory comments in a submission.  Section 10.4 of the Environmental Planning & Assessment Act 1979 (EP&A Act), requires you to disclose reportable political donations and gifts if you are making a relevant public submission to Council. Failure to disclose reportable political donations and gifts is outlined in section publicly available on its website. Further information about the requirement to disclose any political donations and gifts is outlined in section 10.4 of the EP&A Act. If disclosure of a political donation or gift is necessary, please provide details on your submission.  Council will send you an acknowledgement of your submission, and notify you of the outcome of the DA. Council may also notify you of an amended DA, or of any public Council meetings which you may wish to attend, at which the DA will be considered In accordance with the provisions of the Government Information (Public Access) Act 2009 (GIPA Act), Council will place any submission you make on its website with the exception of your address, email address and telephone contact information and signature. Members of the public are entitled to access and take copies of your submission under the GIPA Act. A copy of your submission may also be reproduced in Council reports or in Court proceedings.  It is voluntary for you to provide your name, address and any other contact information when making a submission to Council. It is important to note however that Council does not consider anonymous submissions.                                                                                                    | Group petitions can also be submitted and should follow the same format shown in the standard submission form and must provic reasons for the objection(s).  Do not make any offensive or defamatory comments in a submission.  Section 10.4 of the Environmental Planning & Assessment Act 1979 (EP&A Act), requires you to disclose reportable political donations and gifts if you are making a relevant public submission to Council. Failure to disclose relevant information is an offence under the EP&A Act. Council is required to make any disclosure made under this section publicly available on its website. Further information about the requirement to disclose any political donations and gifts is outlined in section 10.4 of the EP&A Act. If disclosure of a political donation or gift is necessary, please provide details on your submission.  Council will send you an acknowledgement of your submission, and notify you of the outcome of the DA. Council may also notify you of an amended DA, or of any public Council meetings which you may wish to attend, at which the DA will be considered. In accordance with the provisions of the Government Information (Public Access) Act 2009 (GIPA Act), Council will place any submission you make on its website with the exception of your address, email address and telephone contact information and signature. Members of the public are entitled to access and take copies of your submission under the GIPA Act. A copy of your submission may also be reproduced in Council reports or in Court proceedings.  It is voluntary for you to provide your name, address and any other contact information when making a submission to Council. It is important to note however that Council does not consider anonymous submissions.                                                                                                    | 3. Group petitions can also be submitted and should follow the same format shown in the standard submission form and must preasons for the objection(s). 4. Do not make any offensive or defamatory comments in a submission. 5. Section 10.4 of the Environmental Planning & Assessment Act 1979 (EP&A Act), requires you to disclose reportable political donations and gifts if you are making a relevant public submission to Council. Failure to disclose relevant information is an offer under the EP&A Act. Council is required to make any disclosure made under this section publicly available on its website. Furth information about the requirement to disclose any political donations and gifts is outlined in section 10.4 of the EP&A Act. If disclosure of a political donation or gift is necessary, please provide details on your submission. 6. Council will send you an acknowledgement of your submission, and notify you of the outcome of the DA. Council may also not you of an amended DA, or of any public Council meetings which you may wish to attend, at which the DA will be considered. 7. In accordance with the provisions of the Government Information (Public Access) Act 2009 (GIPA Act), Council will place any submission you make on its website with the exception of your address, email address and telephone contact information and signature. Members of the public are entitled to access and take copies of your submission under the GIPA Act. A copy of your submission may also be reproduced in Council reports or in Court proceedings. 8. It is voluntary for you to provide your name, address and any other contact information when making a submission to Council. It is important to note however that Council does not consider anonymous submissions.                                                                                                    |
| reasons for the objection(s).  Do not make any offensive or defamatory comments in a submission.  Section 10.4 of the Environmental Planning & Assessment Act 1979 (EP&A Act), requires you to disclose reportable political donations and gifts if you are making a relevant public submission to Council. Failure to disclose relevant information is an offence under the EP&A Act. Council is required to make any disclosure made under this section publicly available on its website. Further information about the requirement to disclose any political donations and gifts is outlined in section 10.4 of the EP&A Act. If disclosure of a political donation or gift is necessary, please provide details on your submission.  Council will send you an acknowledgement of your submission, and notify you of the outcome of the DA. Council may also notify you of an amended DA, or of any public Council meetings which you may wish to attend, at which the DA will be considered In accordance with the provisions of the Government Information (Public Access) Act 2009 (GIPA Act). Council will place any submission you make on its website with the exception of your address, email address and telephone contact information and signature. Members of the public are entitled to access and take copies of your submission under the GIPA Act. A copy of your submission may also be reproduced in Council reports or in Court proceedings.  It is voluntary for you to provide your name, address and any other contact information when making a submission to Council. It is important to note however that Council does not consider anonymous submissions.                                                                                                    | reasons for the objection(s).  Do not make any offensive or defamatory comments in a submission.  Section 10.4 of the Environmental Planning & Assessment Act 1979 (EP&A Act), requires you to disclose reportable political donations and gifts if you are making a relevant public submission to Council. Failure to disclose relevant information is an offence under the EP&A Act. Council is required to make any disclosure made under this section publicly available on its website. Further information about the requirement to disclose any political donations and gifts is outlined in section 10.4 of the EP&A Act. If disclosure of a political donation or gift is necessary, please provide details on your submission.  Council will send you an acknowledgement of your submission, and notify you of the outcome of the DA. Council may also notify you of an amended DA, or of any public Council meetings which you may wish to attend, at which the DA will be considered in accordance with the provisions of the Government Information (Public Access) Act 2009 (GIPA Act), Council will place any submission you make on its website with the exception of your address, email address and telephone contact information and signature. Members of the public are entitled to access and take copies of your submission under the GIPA Act. A copy of your submission may also be reproduced in Council reports or in Court proceedings.  It is voluntary for you to provide your name, address and any other contact information when making a submission to Council. It is important to note however that Council does not consider anonymous submissions.                                                                                                    | reasons for the objection(s).  Do not make any offensive or defamatory comments in a submission.  Section 10.4 of the Environmental Planning & Assessment Act 1979 (EP&A Act), requires you to disclose reportable political donations and gifts if you are making a relevant public submission to Council. Failure to disclose relevant information is an offe under the EP&A Act. Council is required to make any disclosure made under this section publicly available on its website. Furth information about the requirement to disclose any political donations and gifts is outlined in section 10.4 of the EP&A Act. If disclosure of a political donation or gift is necessary, please provide details on your submission.  Council will send you an acknowledgement of your submission, and notify you of the outcome of the DA. Council may also not you of an amended DA, or of any public Council meetings which you may wish to attend, at which the DA will be considered. In accordance with the provisions of the Government Information (Public Access) Act 2009 (GIPA Act.), Council will place any submission you make on its website with the exception of your address, email address and telephone contact information and signature. Members of the public are entitled to access and take copies of your submission under the GIPA Act. A copy of your submission may also be reproduced in Council reports or in Court proceedings.  It is voluntary for you to provide your name, address and any other contact information when making a submission to Council. It is important to note however that Council does not consider anonymous submissions.                                                                                                    |
| Section 10.4 of the Environmental Planning & Assessment Act 1979 (EP&A Act), requires you to disclose reportable political donations and gifts if you are making a relevant public submission to Council. Failure to disclose relevant information is an offence under the FseA Act. Council is required to make any disclosure made under this section publicly available on its website. Further information about the requirement to disclose any political donations and gifts is outlined in section 10.4 of the EP&A Act. If disclosure of a political donation or gift is necessary, please provide details on your submission.  Council will send you an acknowledgement of your submission, and notify you of the outcome of the DA. Council may also notify you of an amended DA, or of any public Council meetings which you may wish to attend, at which the DA will be considered In accordance with the provisions of the Government Information (Public Access) Act 2009 (GIPA Act,) Council will place any submission you make on its website with the exception of your address, email address and telephone contact information and signature. Members of the public are entitled to access and take copies of your submission under the GIPA Act. A copy of your submission may also be reproduced in Council reports or in Court proceedings.  It is voluntary for you to provide your name, address and any other contact information when making a submission to Council. It is important to note however that Council does not consider anonymous submissions.  V1.1 26.3.19  Wyong Office: 2 Hely St / PO Box 20 Gosford NSW 2259  Page 1 of 2 Gosford Office: 49 Mann St / PO Box 21 Gosford NSW 2259                                                                                                    | Section 10.4 of the Environmental Planning & Assessment Act 1979 (EP&A Act), requires you to disclose reportable political donations and gifts if you are making a relevant public submission to Council. Failure to disclose relevant information is an offence under the EP&A Act. Council is required to make any disclosure made under this section publicly available on its website. Further information about the requirement to disclose any political donations and gifts is outlined in section 10.4 of the EP&A Act. If disclosure of a political donation or gift is necessary, please provide details on your submission.  Council will send you an acknowledgement of your submission, and notify you of the outcome of the DA. Council may also notify you of an amended DA, or of any public Council meetings which you may wish to attend, at which the DA will be considered. In accordance with the provisions of the Government Information (Public Access) Act 2009 (GIPA Act), Council will place any submission you make on its website with the exception of your address, email address and telephone contact information and signature. Members of the public are entitled to access and take copies of your submission under the GIPA Act. A copy of your submission may also be reproduced in Council reports or in Court proceedings.  It is voluntary for you to provide your name, address and any other contact information when making a submission to Council. It is important to note however that Council does not consider anonymous submissions.  V11 263.19  Wyong Office: 2 Hely St / PO Box 20 Wyong NSW 2259  Gosford Office: 49 Mann St / PO Box 21 Gosford NSW 2250                                                                                                    | 5. Section 10.4 of the Environmental Planning & Assessment Act 1979 (EP&A Act), requires you to disclose reportable political donations and gifts if you are making a relevant public submission to Council. Failure to disclose relevant information is an offer under the EP&A Act. Council is required to make any disclosure made under this section publicly available on its website. Furth information about the requirement to disclose any political donations and gifts is outlined in section 10.4 of the EP&A Act. If disclosure of a political donation or gift is necessary, please provide details on your submission. 6. Council will send you an acknowledgement of your submission, and notify you of the outcome of the DA. Council may also not you of an amended DA, or of any public Council meetings which you may wish to attend, at which the DA will be considered. 7. In accordance with the provisions of the Government Information (Public Access) Act 2009 (GIPA Act), Council will place any submission you make on its website with the exception of your address, email address and telephone contact information and signature. Members of the public are entitled to access and take copies of your submission under the GIPA Act. A copy of your submission may also be reproduced in Council reports or in Court proceedings. 8. It is voluntary for you to provide your name, address and any other contact information when making a submission to Council. It is important to note however that Council does not consider anonymous submissions.                                                                                                    |
| donations and gifts if you are making a relevant public submission to Council. Failure to disclose relevant information is an offence under the EP&A Act. Council is required to make any disclosure made under this section publicly available on its website. Further information about the requirement to disclose any political donations and gifts is outlined in section 10.4 of the EP&A Act. If disclosure of a political donation or gift is necessary, please provide details on your submission.  Council will send you an acknowledgement of your submission, and notify you of the outcome of the DA. Council may also notify you of an amended DA, or of any public Council meetings which you may wish to attend, at which the DA will be considered In accordance with the provisions of the <i>Government Information (Public Access) Act 2009 (GiPA Act)</i> , Council will place any submission you make on its website with the exception of your address, email address and telephone contact information and signature. Members of the public are entitled to access and take copies of your submission under the GIPA Act. A copy of your submission may also be reproduced in Council reports or in Court proceedings.  It is voluntary for you to provide your name, address and any other contact information when making a submission to Council. It is important to note however that Council does not consider anonymous submissions.  V1.1 26.3.19  Wyong Office: 2 Hely St / PO Box 20 Wyong NSW 2259  Gosford Office: 49 Mann St / PO Box 21 Gosford NSW 2250                                                                                                    | donations and gifts if you are making a relevant public submission to Council. Failure to disclose relevant information is an offence under the EP&A Act. Council is required to make any disclosure made under this section publicly available on its website. Further information about the requirement to disclose any political donations and gifts is outlined in section 10.4 of the EP&A Act. If disclosure of a political donation or gift is necessary, please provide details on your submission.  Council will send you an acknowledgement of your submission, and notify you of the outcome of the DA. Council may also notify you of an amended DA, or of any public Council meetings which you may wish to attend, at which the DA will be considered. In accordance with the provisions of the Government Information (Public Access) Act 2009 (GIPA Act), Council will place any submission you make on its website with the exception of your address, email address and telephone contact information and signature. Members of the public are entitled to access and take copies of your submission under the GIPA Act. A copy of your submission may also be reproduced in Council reports or in Court proceedings.  It is voluntary for you to provide your name, address and any other contact information when making a submission to Council. It is important to note however that Council does not consider anonymous submissions.  V11 26.3.19  Wyong Office: 2 Hely St / PO Box 20 Wyong NSW 2259  Page 1 of 2 Gosford Office: 49 Mann St / PO Box 21 Gosford NSW 2250                                                                                                    | donations and gifts if you are making a relevant public submission to Council. Failure to disclose relevant information is an offer under the EP&A Act. Council is required to make any disclosure made under this section publicly available on its website. Furth information about the requirement to disclose any political donations and gifts is outlined in section 10.4 of the EP&A Act. If disclosure of a political donation or gift is necessary, please provide details on your submission.  5. Council will send you an acknowledgement of your submission, and notify you of the outcome of the DA. Council may also not you of an amended DA, or of any public Council meetings which you may wish to attend, at which the DA will be considered.  7. In accordance with the provisions of the Government Information (Public Access) Act 2009 (GIPA Act), Council will place any submission you make on its website with the exception of your address, email address and telephone contact information and signature. Members of the public are entitled to access and take copies of your submission under the GIPA Act. A copy of your submission may also be reproduced in Council reports or in Court proceedings.  8. It is voluntary for you to provide your name, address and any other contact information when making a submission to Council. It is important to note however that Council does not consider anonymous submissions.                                                                                                    |
| information about the requirement to disclose any political donations and gifts is outlined in section 10.4 of the EP&A Act. If disclosure of a political donation or gift is necessary, please provide details on your submission.  Council will send you an acknowledgement of your submission, and notify you of the outcome of the DA. Council may also notify you of an amended DA, or of any public Council meetings which you may wish to attend, at which the DA will be considered. In accordance with the provisions of the Government Information (Public Access) Act 2009 (GIPA Act), Council will place any submission you make on its website with the exception of your address, email address and telephone contact information and signature. Members of the public are entitled to access and take copies of your submission under the GIPA Act. A copy of your submission may also be reproduced in Council reports or in Court proceedings.  It is voluntary for you to provide your name, address and any other contact information when making a submission to Council. It is important to note however that Council does not consider anonymous submissions.  V1.1 26.3.19  Wyong Office: 2 Hely St / PO Box 20 Wyong NSW 2259  Page 1 of 2 Gosford Office: 49 Mann St / PO Box 21 Gosford NSW 2250                                                                                                    | information about the requirement to disclose any political donations and gifts is outlined in section 10.4 of the EP&A Act. If disclosure of a political donation or gift is necessary, please provide details on your submission.  Council will send you an acknowledgement of your submission, and notify you of the outcome of the DA. Council may also notify you of an amended DA, or of any public Council meetings which you may wish to attend, at which the DA will be considered In accordance with the provisions of the Government Information (Public Access) Act 2009 (GIPA Act), Council will place any submission you make on its website with the exception of your address, email address and telephone contact information and signature. Members of the public are entitled to access and take copies of your submission under the GIPA Act. A copy of your submission may also be reproduced in Council reports or in Court proceedings.  It is voluntary for you to provide your name, address and any other contact information when making a submission to Council. It is important to note however that Council does not consider anonymous submissions.  V11 26.3.19  Wyong Office: 2 Hely St / PO Box 20 Wyong NSW 2259  Page 1 of 2 Gosford Office: 49 Mann St / PO Box 21 Gosford NSW 2250                                                                                                    | information about the requirement to disclose any political donations and gifts is outlined in section 10.4 of the EP&A Act. If disclosure of a political donation or gift is necessary, please provide details on your submission. So, Council will send you an acknowledgement of your submission, and notify you of the outcome of the DA. Council may also not you of an amended DA, or of any public Council meetings which you may wish to attend, at which the DA will be considered?  In accordance with the provisions of the Government Information (Public Access) Act 2009 (GIPA Act), Council will place any submission you make on its website with the exception of your address, email address and telephone contact information and signature. Members of the public are entitled to access and take copies of your submission under the GIPA Act. A copy of your submission may also be reproduced in Council reports or in Court proceedings.  It is voluntary for you to provide your name, address and any other contact information when making a submission to Council. It is important to note however that Council does not consider anonymous submissions.                                                                                                    |
| Council will send you an acknowledgement of your submission, and notify you of the outcome of the DA. Council may also notify you of an amended DA, or of any public Council meetings which you may wish to attend, at which the DA will be considered In accordance with the provisions of the Government Information (Public Access) Act 2009 (GIPA Act), Council will place any submission you make on its website with the exception of your address, email address and telephone contact information and signature. Members of the public are entitled to access and take copies of your submission under the GIPA Act. A copy of your submission may also be reproduced in Council reports or in Court proceedings.  It is voluntary for you to provide your name, address and any other contact information when making a submission to Council. It is important to note however that Council does not consider anonymous submissions.  VI.1 26.3.19  Wyong Office: 2 Hely St / PO Box 20 Wyong NSW 2259  Page 1 of 2  Gosford Office: 49 Mann St / PO Box 21 Gosford NSW 2259                                                                                                    | Council will send you an acknowledgement of your submission, and notify you of the outcome of the DA. Council may also notify you of an amended DA, or of any public Council meetings which you may wish to attend, at which the DA will be considered In accordance with the provisions of the Government Information (Public Access) Act 2009 (GIPA Act), Council will place any submission you make on its website with the exception of your address, email address and telephone contact information and signature. Members of the public are entitled to access and take copies of your submission under the GIPA Act. A copy of your submission may also be reproduced in Council reports or in Court proceedings.  It is voluntary for you to provide your name, address and any other contact information when making a submission to Council. It is important to note however that Council does not consider anonymous submissions.  V1.1 26.3.19  Wyong Office: 2 Hely St / PO Box 20 Wyong NSW 2259  Gosford Office: 49 Mann St / PO Box 21 Gosford NSW 2250                                                                                                    | 5. Council will send you an acknowledgement of your submission, and notify you of the outcome of the DA. Council may also not you of an amended DA, or of any public Council meetings which you may wish to attend, at which the DA will be considered? In accordance with the provisions of the Government Information (Public Access) Act 2009 (GIPA Act, Council will place any submission you make on its website with the exception of your address, email address and telephone contact information and signature. Members of the public are entitled to access and take copies of your submission under the GIPA Act. A copy of your submission may also be reproduced in Council reports or in Court proceedings. 8. It is voluntary for you to provide your name, address and any other contact information when making a submission to Council. It is important to note however that Council does not consider anonymous submissions.                                                                                                    |
| you of an amended DA, or of any public Council meetings which you may wish to attend, at which the DA will be considered In accordance with the provisions of the Government Information (Public Access) Act 2009 (GIPA Act,) Council will place any submission you make on its website with the exception of your address, email address and telephone contact information and signature. Members of the public are entitled to access and take copies of your submission under the GIPA Act. A copy of your submission may also be reproduced in Council reports or in Court proceedings.  It is voluntary for you to provide your name, address and any other contact information when making a submission to Council. It is important to note however that Council does not consider anonymous submissions.  VI.1 26.3.19  Wyong Office: 2 Hely St / PO Box 20 Wyong NSW 2259  Page 1 of 2 Gosford Office: 49 Mann St / PO Box 21 Gosford NSW 2259                                                                                                    | you of an amended DA, or of any public Council meetings which you may wish to attend, at which the DA will be considered In accordance with the provisions of the Government Information (Public Access) Act 2009 (GIPA Act), Council will place any submission you make on its website with the exception of your address, email address and telephone contact information and signature. Members of the public are entitled to access and take copies of your submission under the GIPA Act. A copy of your submission may also be reproduced in Council reports or in Court proceedings.  It is voluntary for you to provide your name, address and any other contact information when making a submission to Council.  It is important to note however that Council does not consider anonymous submissions.  V1.1 26.3.19  Wyong Office: 2 Hely St / PO Box 20 Wyong NSW 2259 Gosford Office: 49 Mann St / PO Box 21 Gosford NSW 2250                                                                                                    | you of an amended DA, or of any public Council meetings which you may wish to attend, at which the DA will be considered<br>7. In accordance with the provisions of the <i>Government Information (Public Access) Act 2009 (GIPA Act.)</i> Council will place any<br>submission you make on its website with the exception of your address, email address and telephone contact information and<br>signature. Members of the public are entitled to access and take copies of your submission under the GIPA Act. A copy of your<br>submission may also be reproduced in Council reports or in Court proceedings.<br>8. It is voluntary for you to provide your name, address and any other contact information when making a submission to Council.<br>It is important to note however that <b>Council does not consider anonymous submissions</b> .                                                                                                    |
| submission you make on its website with the exception of your address, email address and telephone contact information and signature. Members of the public are entitled to access and take copies of your submission under the GIPA Act. A copy of your submission may also be reproduced in Council reports or in Court proceedings.  It is voluntary for you to provide your name, address and any other contact information when making a submission to Council. It is important to note however that Council does not consider anonymous submissions.  VI.1 26.3.19  Wyong Office: 2 Hely St / PO Box 20 Wyong NSW 2259  Page 1 of 2  Gosford Office: 49 Mann St / PO Box 21 Gosford NSW 2259                                                                                                    | submission you make on its website with the exception of your address, email address and telephone contact information and signature. Members of the public are entitled to access and take copies of your submission under the GIPA Act. A copy of your submission may also be reproduced in Council reports or in Court proceedings.  It is voluntary for you to provide your name, address and any other contact information when making a submission to Council. It is important to note however that Council does not consider anonymous submissions.  V1.1 26.3.19  Wyong Office: 2 Hely St / PO Box 20 Wyong NSW 2259  Page 1 of 2 Gosford Office: 49 Mann St / PO Box 21 Gosford NSW 2250                                                                                                    | submission you make on its website with the exception of your address, email address and telephone contact information and signature. Members of the public are entitled to access and take copies of your submission under the GIPA Act. A copy of your submission may also be reproduced in Council reports or in Court proceedings.  8. It is voluntary for you to provide your name, address and any other contact information when making a submission to Council. It is important to note however that Council does not consider anonymous submissions.                                                                                                    |
| signature. Members of the public are entitled to access and take copies of your submission under the GIPA Act. A copy of your submission may also be reproduced in Council reports or in Court proceedings.  It is voluntary for you to provide your name, address and any other contact information when making a submission to Council.  It is important to note however that Council does not consider anonymous submissions.  VI.1 26.3.19  Wyong Office: 2 Hely St / PO Box 20 Wyong NSW 2259  D13/498201  Gosford Office: 49 Mann St / PO Box 21 Gosford NSW 2259                                                                                                    | signature. Members of the public are entitled to access and take copies of your submission under the GIPA Act. A copy of your submission may also be reproduced in Council reports or in Court proceedings.  It is voluntary for you to provide your name, address and any other contact information when making a submission to Council. It is important to note however that Council does not consider anonymous submissions.  V1.1 26.3.19  Wyong Office: 2 Hely St / PO Box 20 Wyong NSW 2259 D13496201 Gosford Office: 49 Mann St / PO Box 21 Gosford NSW 2250                                                                                                    | signature. Members of the public are entitled to access and take copies of your submission under the GIPA Act. A copy of your submission may also be reproduced in Council reports or in Court proceedings.  8. It is voluntary for you to provide your name, address and any other contact information when making a submission to Council. It is important to note however that Council does not consider anonymous submissions.                                                                                                    |
| It is voluntary for you to provide your name, address and any other contact information when making a submission to Council.  It is important to note however that <b>Council does not consider anonymous submissions.</b> VI.1 26.3.19  Wyong Office: 2 Hely St / PO Box 20 Wyong NSW 2259  D13496201  Gosford Office: 49 Mann St / PO Box 21 Gosford NSW 2250                                                                                                    | It is voluntary for you to provide your name, address and any other contact information when making a submission to Council.  It is important to note however that Council does not consider anonymous submissions.  V1.1 26.3.19  Wyong Office: 2 Hely St / PO Box 20 Wyong NSW 2259  Page 1 of 2 D13496201  Gosford Office: 49 Mann St / PO Box 21 Gosford NSW 2250                                                                                                    | 8. It is voluntary for you to provide your name, address and any other contact information when making a submission to Council. It is important to note however that Council does not consider anonymous submissions.                                                                                                    |
| V1.1 26.3.19 Wyong Office: 2 Hely St / PO Box 20 Wyong NSW 2259 Page 1 of 2 D13.496201 Gosford Office: 49 Mann St / PO Box 21 Gosford NSW 2250                                                                                                    | V1.1 26.3.19 Wyong Office: 2 Hely St. / PO Box 20 Wyong NSW 2259 Page 1 of 2 D13496201 Gosford Office: 49 Mann St. / PO Box 21 Gosford NSW 2250                                                                                                    |                                                                                                    |
| D13496201 Gosford Office: 49 Mann St / PO Box 21 Gosford NSW 2250                                                                                                    | D13496201 Gosford Office: 49 Mann St / PO Box 21 Gosford NSW 2250                                                                                                    |                                                                                                    |
| D13496201 Gosford Office: 49 Mann St / PO Box 21 Gosford NSW 2250                                                                                                    | D13496201 Gosford Office: 49 Mann St / PO Box 21 Gosford NSW 2250                                                                                                    |                                                                                                    |
| GOSTOTA OTTICE, 43 IVIDITI SEY FO DOX ET GOSTOTA 14347 EESO                                                                                                    | GOSIOTA OTITICE, 43 IVIBILITI SEV FO DOX 21 GOSIOTA 14344 2230                                                                                                    |                                                                                                    |
| TO SEE THE SET IS MADE OF THE PROPERTY OF SET OF SET OF SE |                                                                                                    | GOSIOIA Office: 45 Walliff SEY FO DOX 21 GOSIOIA 145W 2250                                                                                                    |
|                                                                                                    | P 1300 463 954 I E ask@centralcoast.nsw.gov.au I W centralcoast.nsw.gov.au I ABN 73 149 644 003                                                                                                    | D13496201 Gosford Office: 49 Mann St / PO Box 21 Gosford NSW 2250                                                                                                    |
|                                                                                                    |                                                                                                    | SUBMISSION FORM                                                                                                    |
| SURMISSION FORM                                                                                                    | SURMISSION FORM                                                                                                    | 56Biili551614 FORM                                                                                                    |
| SUBMISSION FORM                                                                                                    | SUBMISSION FORM                                                                                                    |                                                                                                    |
| Manus Manus Alexandra (MANUS) and                                                                                                    | Magazini Addisi da Alberta Basil Alberta Basil Alberta Bas               | DA DETAILS                                                                                                    |
| A DETAILS Address                                                                                                    | Address                                                                                                    | DA DETAILS  Address  Address                                                                                                    |
| A DETAILS Address                                                                                                    | Address                                                                                                    | The state of the state of the s |